# Package 'normfluodbf'

November 28, 2023

Title Cleans and Normalizes FLUOstar DBF and DAT Files

Version 1.5.2

Description Cleans and Normalizes FLUOstar DBF and DAT Files obtained from liposome flux assays. Users should verify extended usage of the package on files from other assay types.

License MIT + file LICENSE

Encoding UTF-8

RoxygenNote 7.2.3

**Suggests** knitr, learnr, rmarkdown, test that  $(>= 3.0.0)$ 

Config/testthat/edition 3

Imports data.table, foreign, tidyr, tibble, dplyr, emojifont, rio, stats, ggplot2, ggthemes, badger, stringr

**Depends**  $R$  ( $>= 2.10$ )

LazyData true

URL <https://github.com/AlphaPrime7/normfluodbf>,

<https://alphaprime7.github.io/normfluodbf/>

BugReports <https://github.com/AlphaPrime7/normfluodbf/issues>

VignetteBuilder knitr

NeedsCompilation no

Author Tingwei Adeck [aut, cre], normfluodbf authors [cph] (<<https://orcid.org/0009-0009-7450-8863>>)

Maintainer Tingwei Adeck <awesome.tingwei@outlook.com>

Repository CRAN

Date/Publication 2023-11-28 22:10:03 UTC

# R topics documented:

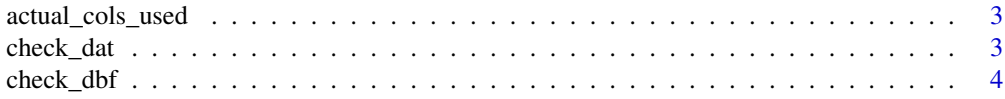

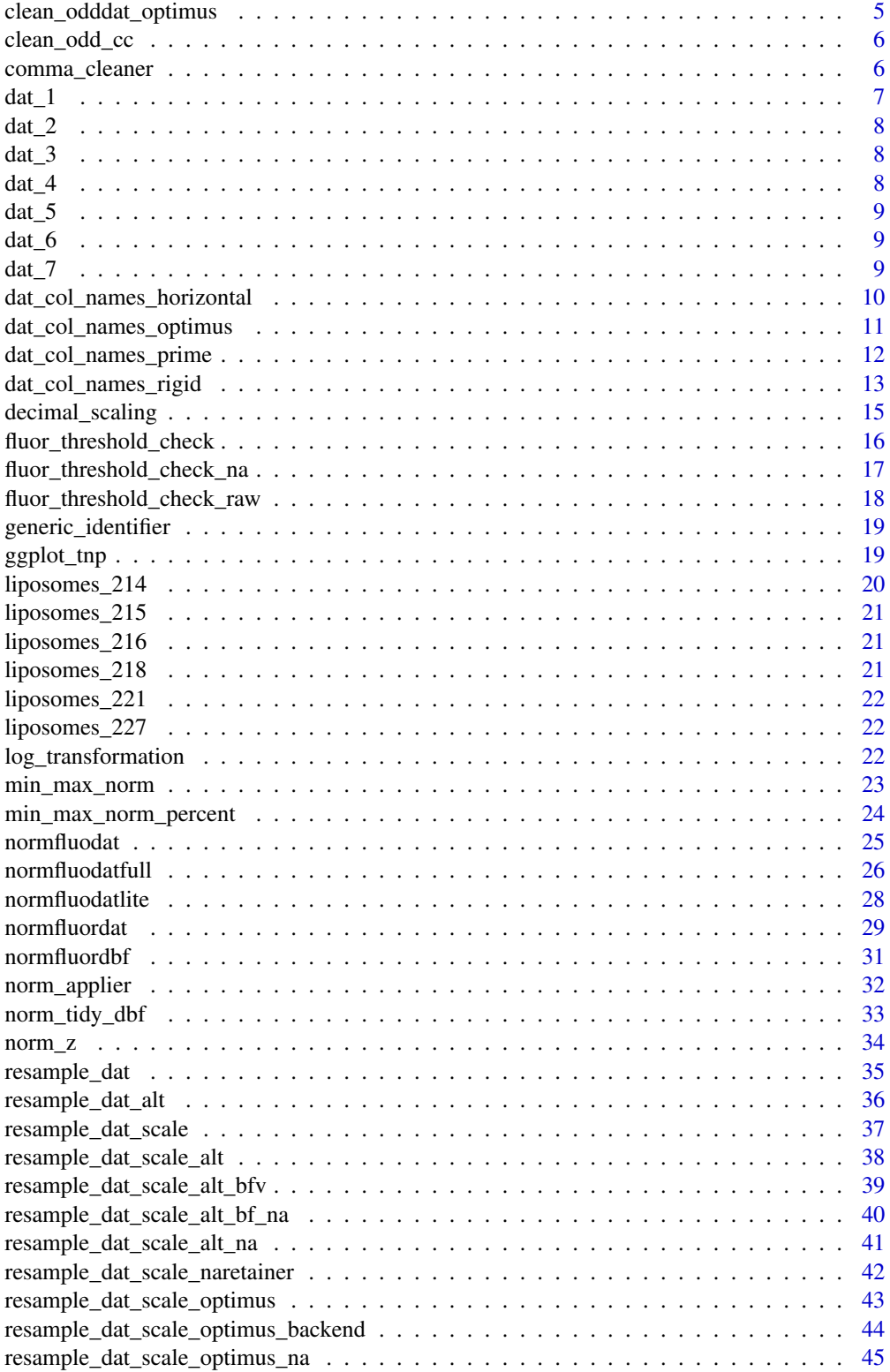

# <span id="page-2-0"></span>actual\_cols\_used 3

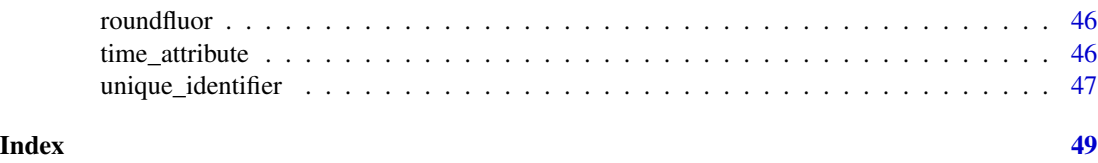

actual\_cols\_used *Title: A function to get the actual columns used in the assay.*

## Description

A function that facilitates a users' workflow by helping extract the actual columns used in the assay.

#### Usage

```
actual_cols_used(dat)
```
#### Arguments

dat A string ("dat\_1.dat") if the file is found within the present working directory (pwd) OR a path pointing directly to a ".dat" file.

## Value

Returns a numeric vector denoting the columns used in the assay.

#### Author(s)

Tingwei Adeck

# Examples

```
fpath <- system.file("extdata", "dat_1.dat", package = "normfluodbf", mustWork = TRUE)
acutest <- actual_cols_used(fpath)
```
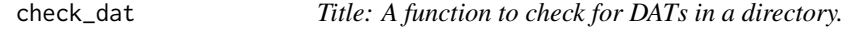

# Description

A function that facilitates a users' workflow by helping to check for DATs in a directory.

#### Usage

check\_dat(pathstring)

# <span id="page-3-0"></span>Arguments

pathstring A string for a path to a directory containing files.

## Value

Returns a list of DAT files or a warning.

# Author(s)

Tingwei Adeck

## Examples

```
## Not run:
fpath <- system.file("extdata", package = "normfluodbf", mustWork = TRUE)
setwd(fpath)
check_dat(getwd())
## End(Not run)
```
check\_dbf *Title: A function to check for DBFs in a directory.*

# Description

A function that facilitates a users' workflow by helping to check for DBFs in a directory.

## Usage

```
check_dbf(pathstring)
```
# Arguments

pathstring A string for a path to a directory containing files.

# Value

Returns a list of DBF files or a warning.

## Author(s)

Tingwei Adeck

# <span id="page-4-0"></span>clean\_odddat\_optimus 5

#### Examples

```
## Not run:
fpath <- system.file("extdata", package = "normfluodbf", mustWork = TRUE)
setwd(fpath)
check_dbf(getwd())
## End(Not run)
```
<span id="page-4-1"></span>clean\_odddat\_optimus *Title: DAT file data frame cleaner.*

#### Description

The function takes the dirty data frame obtained from reading the FLUOstar DAT file, applies an original algorithm that inserts NAs in place of the special characters, and then applies a function called comma\_cleaner() to the dirty data frame for the removal of commas, and finally, rows with NAs only are removed.

## Usage

```
clean_odddat_optimus(df)
```
## Arguments

df A dirty data frame obtained from the FLUOstar DAT file.

# Value

A clean data frame with clean NA values retained.

#### Author(s)

Tingwei Adeck

#### See Also

[comma\\_cleaner\(\)](#page-5-1), [clean\\_odd\\_cc\(\)](#page-5-2)

```
fpath <- system.file("extdata", "dat_1.dat", package = "normfluodbf", mustWork = TRUE)
dat_df <- read.table(file=fpath)
partial_cleaned_dat <- clean_odddat_optimus(dat_df)
```
<span id="page-5-2"></span><span id="page-5-0"></span>

# Description

The function takes the dirty data frame obtained from reading the FLUOstar DAT file and applies a function called comma\_cleaner() to the dirty data frame, which automatically inserts NAs in place of the special characters, and rows with NAs only are removed.

#### Usage

clean\_odd\_cc(df)

#### Arguments

df A dirty data frame obtained from the FLUOstar DAT file.

## Value

A clean data frame with clean NA values retained.

#### Author(s)

Tingwei Adeck

#### See Also

[comma\\_cleaner\(\)](#page-5-1), [clean\\_odddat\\_optimus\(\)](#page-4-1)

## Examples

```
fpath <- system.file("extdata", "dat_3.dat", package = "normfluodbf", mustWork = TRUE)
dat_df <- read.table(file=fpath)
cleaned_dat <- clean_odd_cc(dat_df)
```
<span id="page-5-1"></span>comma\_cleaner *Title: Comma Cleaner function.*

## Description

This modular function, in the context of this package, is responsible for removing commas from attribute(s) values. Removal of commas facilitates the conversion of attributes into the numeric class.

#### Usage

```
comma_cleaner(comma_df)
```
<span id="page-6-0"></span> $dat_1$  7

# Arguments

comma\_df A dirty data frame obtained from the FLUOstar DAT file.

## Value

A clean data frame with numeric no-comma values for attribute(s).

#### Author(s)

Tingwei Adeck

# See Also

[clean\\_odd\\_cc\(\)](#page-5-2), [clean\\_odddat\\_optimus\(\)](#page-4-1)

# Examples

```
fpath <- system.file("extdata", "dat_1.dat", package = "normfluodbf", mustWork = TRUE)
dat_df <- read.table(file=fpath)
nocomma_dat <- comma_cleaner(dat_df)
```
dat\_1 *dat\_1.*

## Description

FLUOstar .dat files used for creation of the update and unusable for immediate data analysis.

### Usage

dat\_1

# Format

An object of class data. frame with 320 rows and 12 columns.

<span id="page-7-0"></span>dat\_2 *dat\_2.*

## Description

FLUOstar .dat files used for creation of the update and unusable for immediate data analysis.

## Usage

dat\_2

#### Format

An object of class data. frame with 320 rows and 12 columns.

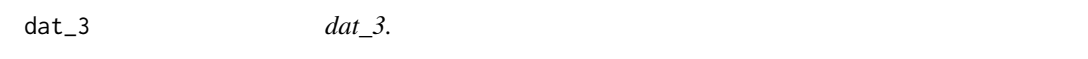

#### Description

FLUOstar .dat files used for creation of the update and unusable for immediate data analysis. This file is unique because it validates a major bug fix to ensure that users get the right output.

# Usage

dat\_3

# Format

An object of class data. frame with 320 rows and 12 columns.

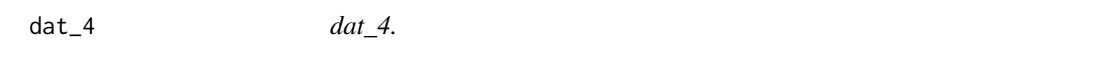

## Description

FLUOstar .dat files used for creation of the update and unusable for immediate data analysis. This file is unique because it validates a major bug fix to ensure that users get the right output.

#### Usage

dat\_4

## Format

An object of class data. frame with 320 rows and 1 columns.

<span id="page-8-0"></span>dat\_5 *dat\_5.*

## Description

FLUOstar .dat files used for creation of the update and unusable for immediate data analysis. This file is unique because it validates a major bug fix to ensure that users get the right output.

# Usage

dat\_5

## Format

An object of class data. frame with 105 rows and 1 columns.

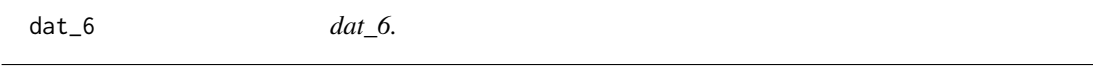

# Description

FLUOstar .dat files used for creation of the update and unusable for immediate data analysis. This file is unique because it validates a major bug fix to ensure that users get the right output.

## Usage

dat\_6

# Format

An object of class data. frame with 105 rows and 2 columns.

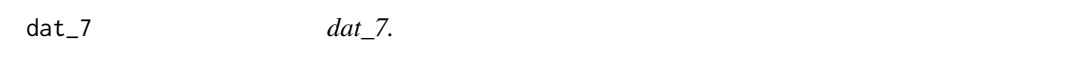

# Description

FLUOstar .dat files used for creation of the update and unusable for immediate data analysis. This file is unique because it validates a major bug fix to ensure that users get the right output.

#### Usage

dat\_7

# Format

An object of class data. frame with 105 rows and 3 columns.

<span id="page-9-0"></span>dat\_col\_names\_horizontal

*Title: Attribute(s) naming function.*

#### Description

This function is used to name attribute(s). Attribute(s) names, in this case, are equivalent to the well labels found on the microplate reader. An attribute for a sample loaded into row A - column 1 will be named A1. In short, the function takes a clean data frame and returns attribute names that match the FLUOstar plate layout often presented as an Excel file.

#### Usage

```
dat_col_names_horizontal(dat = NULL, df, rows_used = NULL, cols_used = NULL)
```
#### Arguments

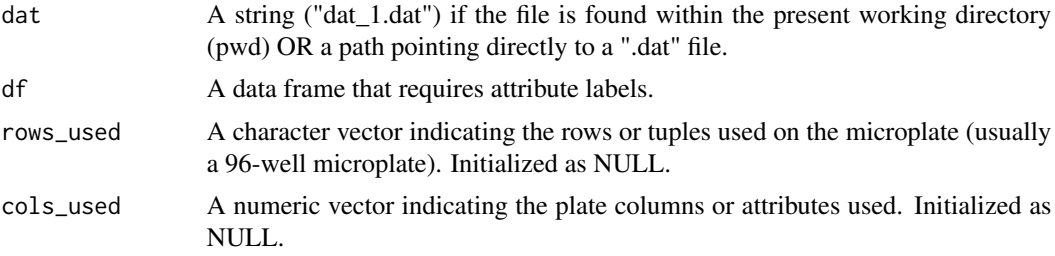

## Value

Returns a character or numeric vector of attribute(s) names for the normalized data frame.

#### Note

This function was designed to avoid the use of stringr. This function is designed to name attributes when the read direction is specified as horizontal.

# Author(s)

Tingwei Adeck

```
fpath <- system.file("extdata", "dat_1.dat", package = "normfluodbf", mustWork = TRUE)
dat_df <- read.table(file=fpath)
nocomma_dat <- clean_odddat_optimus(dat_df)
resampled_scaled <- resample_dat_scale(nocomma_dat, tnp=3, cycles=40)
n = c('A', 'B', 'C')sample_col_names <- dat_col_names_horizontal(dat=fpath,resampled_scaled, n)
```
<span id="page-10-1"></span><span id="page-10-0"></span>dat\_col\_names\_optimus *Title: Attribute(s) naming function.*

# Description

This function is used to name attribute(s). Attribute(s) names, in this case, are equivalent to the well labels found on the microplate reader. An attribute for a sample loaded into row A - column 1 will be named A1. In short, the function takes a clean data frame and returns attribute names that match the FLUOstar plate layout often presented as an Excel file.

#### Usage

```
dat_col_names_optimus(
  dat = NULL,df,
  rows_used = NULL,
 cols_used = NULL,
 user_specific_labels = NULL,
  read_direction = NULL
)
```
## Arguments

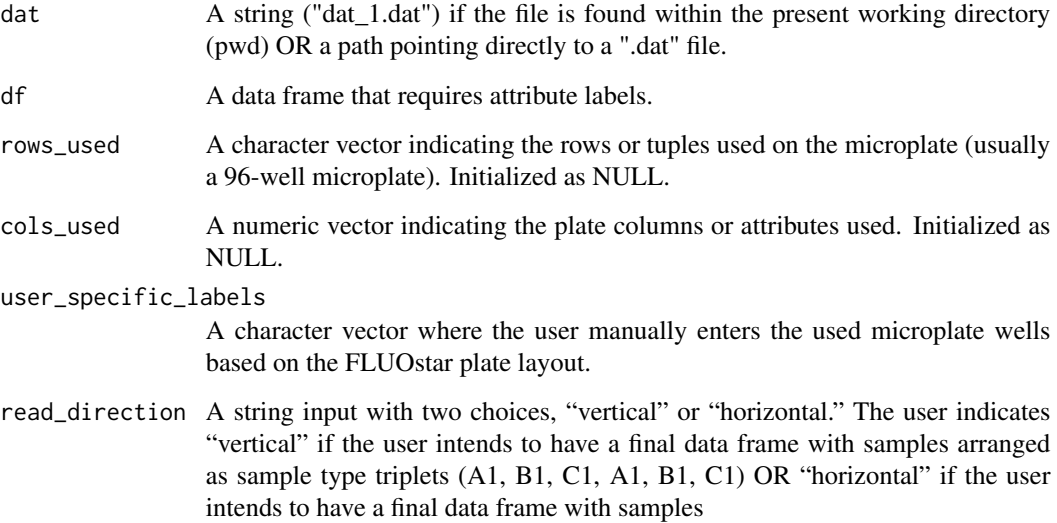

# Value

Returns a character or numeric vector of attribute(s) names for the normalized data frame.

Users are advised to input rows used but won't be penalized for not doing so. If the user provides the rows used, then attribute names are generated for the user. The user must check to ensure that the names match the microplate layout.

The user can leave the columns used as NULL if the user loaded samples from column 1 and did so in sequence. If the user fails to load in sequence from the first position, then the user must provide a numeric vector of columns used.

For instance, where the user skips columns, the user will be prompted to interact with the program in order to ensure the final data frame has the correct attribute names.

The user can bypass the rows used and columns used parameters if the user supplies a manually created character vector of the wells used in an experiment.

The read direction parameter is used to determine the presentation of the samples in the final data frame.

#### Author(s)

Tingwei Adeck

#### See Also

```
normfluodat(), dat_col_names_rigid()
```
#### Examples

```
fpath <- system.file("extdata", "dat_1.dat", package = "normfluodbf", mustWork = TRUE)
dat_df <- read.table(file=fpath)
nocomma_dat <- clean_odddat_optimus(dat_df)
resampled_scaled <- resample_dat_scale(nocomma_dat, tnp=3, cycles=40)
n = c('A', 'B', 'C')sample_col_names <- dat_col_names_optimus(dat = fpath, resampled_scaled, n)
```
dat\_col\_names\_prime *Title: Attribute(s) naming function.*

#### Description

This function is used to name attribute(s). Attribute(s) names, in this case, are equivalent to the well labels found on the microplate reader. An attribute for a sample loaded into row A - column 1 will be named A1. In short, the function takes a clean data frame and returns attribute names that match the FLUOstar plate layout often presented as an Excel file.

<span id="page-11-0"></span>

# **Note**

<span id="page-12-0"></span>dat\_col\_names\_rigid 13

# Usage

```
dat_col_names_prime(
  dat = NULL,df,
  rows_used = NULL,
  cols_used = NULL,
  user_specific_labels = NULL
)
```
## Arguments

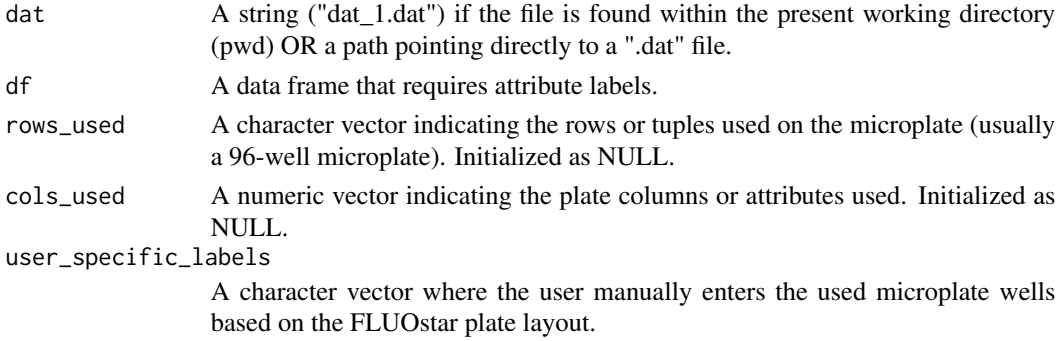

### Value

Returns a character vector of attribute(s) names for the normalized data frame.

## Author(s)

Tingwei Adeck

#### Examples

```
fpath <- system.file("extdata", "dat_1.dat", package = "normfluodbf", mustWork = TRUE)
dat_df <- read.table(file=fpath)
nocomma_dat <- clean_odddat_optimus(dat_df)
resampled_scaled <- resample_dat_scale(nocomma_dat, tnp=3, cycles=40)
n = c('A', 'B', 'C')sample_col_names <- dat_col_names_prime(dat = fpath, resampled_scaled, n)
```
<span id="page-12-1"></span>dat\_col\_names\_rigid *Title: Attribute(s) naming function.*

## Description

This function is used to name attribute(s). Attribute(s) names, in this case, are equivalent to the well labels found on the microplate reader. An attribute for a sample loaded into row A - column 1 will be named A1. In short, the function takes a clean data frame and returns attribute names that match the FLUOstar plate layout often presented as an Excel file.

## Usage

```
dat_col_names_rigid(
  dat = NULL,df,
  rows_used = NULL,
  cols_used = NULL,
 user_specific_labels = NULL,
  read_direction = NULL
\lambda
```
## **Arguments**

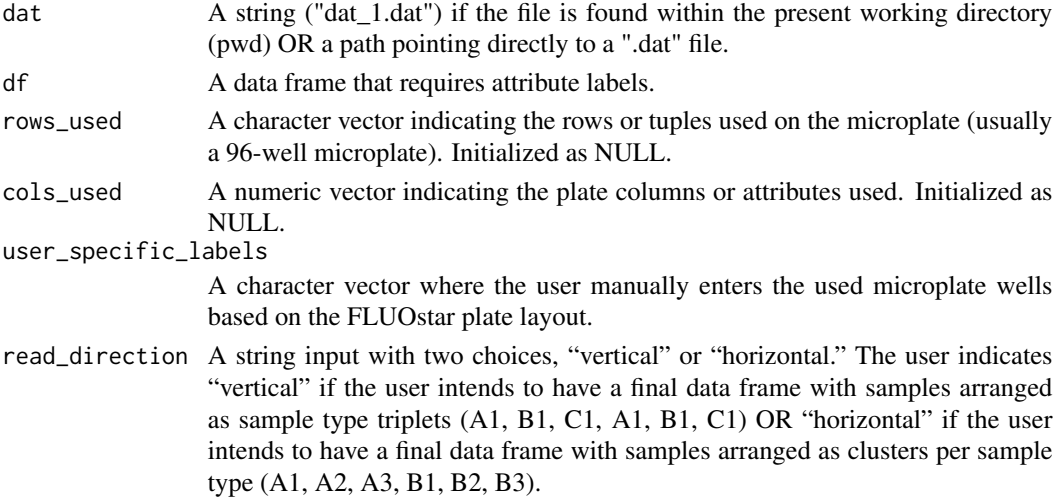

## Value

Returns a character vector of attribute(s) names for the normalized data frame.

#### Note

Users are advised to input rows used but won't be penalized for not doing so. If the user provides the rows used, then attribute names are generated for the user. The user must check to ensure that the names match the microplate layout.

The user can leave the columns used as NULL if the user loaded samples from column 1 and did so in sequence. If the user fails to load in sequence from the first position, then the user must provide a numeric vector of columns used.

For instance, where the user skips columns, the user will be prompted to interact with the program in order to ensure the final data frame has the correct attribute names.

The user can bypass the rows used and columns used parameters if the user supplies a manually created character vector of the wells used in an experiment.

The read direction parameter is used to determine the presentation of the samples in the final data frame.

This naming function only returns a character vector hence the rigid suffix.

# <span id="page-14-0"></span>decimal\_scaling 15

#### Author(s)

Tingwei Adeck

## See Also

[dat\\_col\\_names\\_optimus\(\)](#page-10-1)

#### Examples

```
fpath <- system.file("extdata", "dat_1.dat", package = "normfluodbf", mustWork = TRUE)
dat_df <- read.table(file=fpath)
nocomma_dat <- clean_odddat_optimus(dat_df)
resampled_scaled <- resample_dat_scale(nocomma_dat, tnp=3, cycles=40)
n = c('A','B','C')
sample_col_names <- dat_col_names_rigid(dat = fpath, resampled_scaled, n)
```
decimal\_scaling *Title: A decimal scaling function (a machine learning tool).*

#### Description

Title: A decimal scaling function (a machine learning tool).

#### Usage

decimal\_scaling(x)

#### Arguments

x Attribute value(s).

## Value

A decimal scaled value when applied to a single value or a decimal scaled attribute(s).

## Note

The lapply function is required to apply this function across several attributes. This is NOT a normalization function, so data obtained from the decimal scaling function exists on a sliding scale and SHOULD NOT be used for meaningful analysis.

## Author(s)

Tingwei Adeck

#### References

https://www.statology.org/how-to-normalize-data-in-r/

## Examples

```
test_df \leq as.data.frame(c(seq(40)))
colnames(test_df) <- "test"
test_df_norm <- lapply(test_df[1:ncol(test_df)], decimal_scaling)
```
<span id="page-15-1"></span>fluor\_threshold\_check *Title: A fluorescence quantification Quality Control (QC) function.*

#### Description

A function designed to check that fluorescence values do not exceed the upper limit (2^15 or 32768) OR fall below the lower limit (2^11 or 2048). Fluorescence values that exceed these thresholds are considered noisy and lead to incorrect interpretation of analysis results.

## Usage

fluor\_threshold\_check(clean\_df, fun = NA)

## Arguments

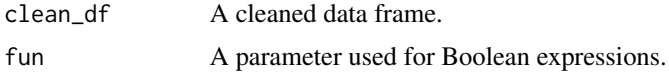

## Value

A polite warning message to the data analyst or researcher.

## **Note**

Experimental issues should be investigated at very high or very low fluorescence values. The most common experimental issues arise when ACMA concentrations are out of the tolerated range. Based on my experience, ACMA concentrations between 2 and 5 Micromolar will suffice to get fluorescence values within the tolerance threshold. ACMA concentrations as low as 0.2 Micromolar or as high as 20 Micromolar have proven problematic based on my research experience.

A second issue linked to the FLUOstar instrument revolves around setting the right "gain" to ensure the right level of sensitivity in machine readings. A very high "gain" setting results in increased machine sensitivity even at the right ACMA concentrations and vice versa. In short, we want the machine to be primed to read exactly what we feed it, no more, no less.

This function provides the attribute(s) and tuple(s) for the values that need investigation.

These deductions were obtained from my experimental hiccups and my characterization of the liposome flux assay system.

# Author(s)

Tingwei Adeck

<span id="page-15-0"></span>

# <span id="page-16-0"></span>fluor\_threshold\_check\_na 17

# See Also

```
fluor_threshold_check_na(), fluor_threshold_check_raw()
```
#### Examples

```
fpath <- system.file("extdata", "dat_1.dat", package = "normfluodbf", mustWork = TRUE)
dat_df <- read.table(file=fpath)
nocomma_dat <- clean_odddat_optimus(dat_df)
resampled_scaled <- resample_dat_scale(nocomma_dat, tnp=3, cycles=40)
resampled_scaled <- resampled_scaled[,c(1:4)]
fluor_threshold_check(resampled_scaled)
```
<span id="page-16-1"></span>fluor\_threshold\_check\_na

*Title: A missing value (NA) Quality Control (QC) function.*

# Description

A function designed to check for missing values in a data frame.

# Usage

```
fluor_threshold_check_na(clean_df, fun = NA)
```
#### Arguments

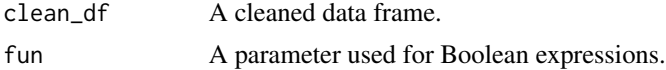

#### Value

A polite warning message to the data analyst or researcher.

#### Author(s)

Tingwei Adeck

# See Also

[fluor\\_threshold\\_check\(\)](#page-15-1), [fluor\\_threshold\\_check\\_raw\(\)](#page-17-1)

```
fpath <- system.file("extdata", "dat_1.dat", package = "normfluodbf", mustWork = TRUE)
dat_df <- read.table(file=fpath)
nocomma_dat <- clean_odddat_optimus(dat_df)
fluor_threshold_check_na(nocomma_dat)
```

```
fluor_threshold_check_raw
```
*Title: A fluorescence quantification Quality Control (QC) function.*

#### Description

A function designed to check that fluorescence values do not exceed the upper limit (2^15 or 32768) OR fall below the lower limit  $(2^{\text{A}}11 \text{ or } 2048)$ . Fluorescence values that exceed these thresholds are considered noisy and lead to incorrect interpretation of analysis results.

# Usage

```
fluor_threshold_check_raw(clean_df, fun = NA)
```
## Arguments

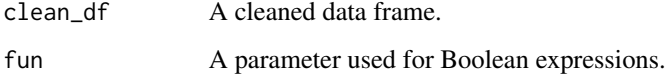

## Value

A polite warning message to the data analyst or researcher.

#### Note

This function works on a different type of data frame but in a similar manner to @seealso [fluor\\_threshold\\_check\(\)](#page-15-1).

# Author(s)

Tingwei Adeck

# See Also

[fluor\\_threshold\\_check\(\)](#page-15-1), [fluor\\_threshold\\_check\\_na\(\)](#page-16-1)

```
fpath <- system.file("extdata", "dat_1.dat", package = "normfluodbf", mustWork = TRUE)
dat_df <- read.table(file=fpath)
nocomma_dat <- clean_odddat_optimus(dat_df)
fluor_threshold_check_raw(nocomma_dat)
```
<span id="page-18-1"></span><span id="page-18-0"></span>generic\_identifier *Title: A function to append a generic identifier attribute to any data frame, but users supply a name for said attribute.*

## Description

A function that creates an attribute of seq(numrows) with a step size of 1, where the user provides the attribute name.

## Usage

generic\_identifier(numrows, col\_name)

# Arguments

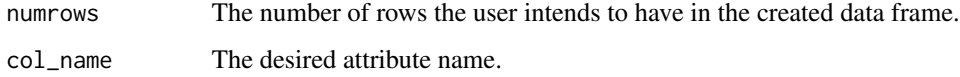

## Value

A user-named single attribute data frame with nrow = numrows.

# Author(s)

Tingwei Adeck

## Examples

```
generic_identifier(40, col_name="Cycle_No")
```
ggplot\_tnp *Title: A Visualization function.*

# Description

A visualization function using ggplot2.

#### Usage

```
ggplot_tnp(df, x, y_list, xlim, ylim, xlab = NULL, ylab = NULL, title = NULL)
```
## <span id="page-19-0"></span>Arguments

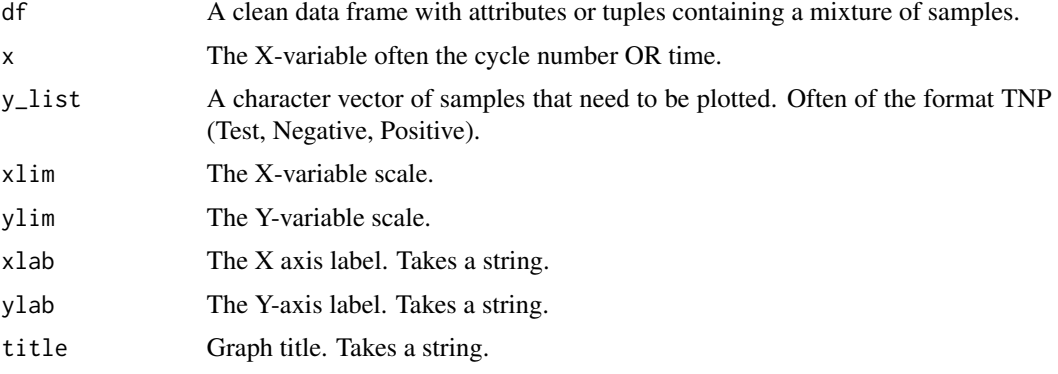

#### Value

A nice visual of the clean and normalized data frame.

# Author(s)

Tingwei Adeck

# Examples

```
fpath <- system.file("extdata", "dat_1.dat", package = "normfluodbf", mustWork = TRUE)
dat_df <- normfluodat(fpath,3,40, rows_used = c('A','B','C'), norm_scale = 'one')
yvars <- c("A1","B1","C1")
xvar <- c("Cycle_Number", "Time")
x1 \leftarrow c(0, 40)y1 \leftarrow c(0,1)ggplot_tnp(dat_df,xvar,yvars,xl,yl,xlab='Cycle_Number',ylab='Normalized Fluorescence',title='LFA')
```
liposomes\_214 *liposomes\_214.*

# Description

FLUOstar .dbf file in wide format and unable to use for data analysis.

# Usage

liposomes\_214

# Format

An object of class data. frame with 11 rows and 52 columns.

<span id="page-20-0"></span>liposomes\_215 *liposomes\_215.*

# Description

FLUOstar .dbf file in wide format and unable to use for data analysis.

# Usage

liposomes\_215

# Format

An object of class data. frame with 11 rows and 52 columns.

liposomes\_216 *liposomes\_216.*

# Description

FLUOstar .dbf file in wide format and unable to use for data analysis.

# Usage

liposomes\_216

# Format

An object of class data. frame with 8 rows and 52 columns.

liposomes\_218 *liposomes\_218.*

## Description

FLUOstar .dbf file in wide format and unable to use for data analysis.

# Usage

```
liposomes_218
```
#### Format

An object of class data. frame with 11 rows and 52 columns.

<span id="page-21-0"></span>liposomes\_221 *liposomes\_221.*

# Description

FLUOstar .dbf file in wide format and unable to use for data analysis.

# Usage

liposomes\_221

# Format

An object of class data. frame with 38 rows and 52 columns.

liposomes\_227 *liposomes\_227.*

# Description

FLUOstar .dbf file in wide format and unable to use for data analysis.

## Usage

liposomes\_227

# Format

An object of class data. frame with 29 rows and 52 columns.

log\_transformation *Title: A log transformation function.*

# Description

Title: A log transformation function.

# Usage

```
log_transformation(x)
```
# Arguments

x Attribute value(s).

# <span id="page-22-0"></span>Value

A log-transformed value when applied to a single value or an attribute with log-transformed values.

## Note

The lapply function is required to apply this function across several attributes.

## Author(s)

Tingwei Adeck

## References

https://www.statology.org/how-to-normalize-data-in-r/

# Examples

```
test_df <- as.data.frame(c(seq(40)))
colnames(test_df) <- "test"
test_df_norm <- lapply(test_df[1:ncol(test_df)], log_transformation)
```
min\_max\_norm *Title: Min-Max normalization on a 0-1 scale.*

## Description

Title: Min-Max normalization on a 0-1 scale.

# Usage

```
min_max_norm(x)
```
# Arguments

x Attribute value(s).

# Value

A normalized value (between 0 and 1) when applied to a single value or a normalized attribute with values between 0 and 1.

# Note

The lapply function is required to apply this function across several attributes.

# Author(s)

Tingwei Adeck

# References

https://www.statology.org/how-to-normalize-data-in-r/

#### Examples

```
test_df <- as.data.frame(c(seq(40)))
colnames(test_df) <- "test"
test_df_norm <- lapply(test_df[1:ncol(test_df)], min_max_norm)
```
min\_max\_norm\_percent *Title: Min-Max normalization on a 0-100 scale.*

# Description

Title: Min-Max normalization on a 0-100 scale.

# Usage

```
min_max_norm_percent(x)
```
#### Arguments

x Attribute value(s).

# Value

A normalized value (between 0 and 100) when applied to a single value or a normalized attribute with values between 0 and 100.

# Note

The lapply function is required to apply this function across several attributes.

# Author(s)

Tingwei Adeck

## References

https://www.statology.org/how-to-normalize-data-in-r/

```
test_df <- as.data.frame(c(seq(40)))
colnames(test_df) <- "test"
test_df_norm <- lapply(test_df[1:ncol(test_df)], min_max_norm_percent)
```
<span id="page-23-0"></span>

<span id="page-24-1"></span><span id="page-24-0"></span>normfluodat *Title: Cleans and normalizes DAT files obtained from experiments using the FLUOstar Omega microplate reader (from BMG LABTECH).*

## Description

The simplest case scenario entails inputting the name or directory of a DAT file as a string, the number of rows denoted by the tnp (test, negative, positive) parameter, and the number of cycles (selected by the user when running the FLUOstar instrument). The program takes these three baseline parameters, performs cleaning and normalization of the DAT file, and then appends an attribute called "Cycle\_Number" to the normalized data frame.

## Usage

```
normfluodat(
  dat,
  tnp,
  cycles,
  rows_used = NULL,
  cols_used = NULL,
  user_specific_labels = NULL,
  read_direction = NULL,
  norm_scale = NULL,
  interval = NULL,
  first_end = NULL,
  pause_duration = NULL,
  end_time = NULL
)
```
#### Arguments

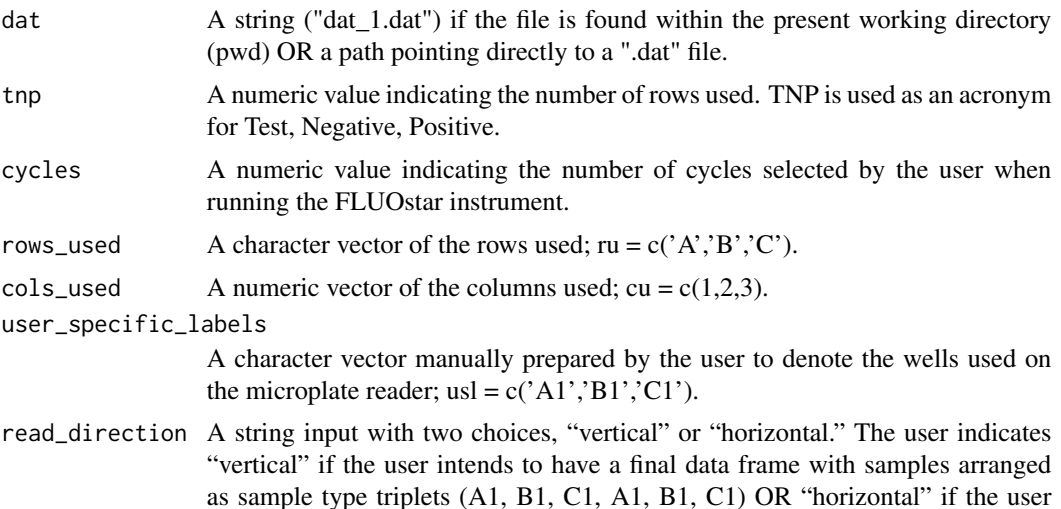

<span id="page-25-0"></span>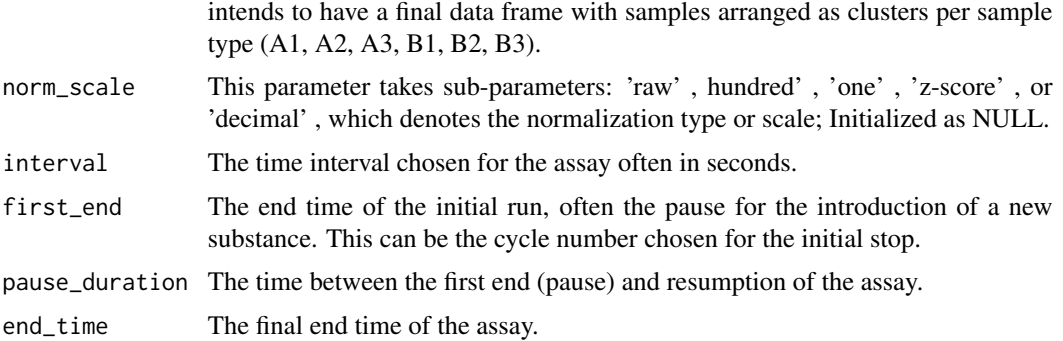

#### Value

A normalized data frame with an appended "Cycle\_Number" attribute. The "Cycle\_Number" attribute is the X-variable.

## Note

This function is a single-step function leveraging several subordinate functions. It is assumed that the user has the 3 baseline parameters to get this function working. Users must double-check attribute names to ensure they end up with accurate results.

#### Author(s)

Tingwei Adeck

#### See Also

[normfluodatlite\(\)](#page-27-1)

#### Examples

```
fpath <- system.file("extdata", "dat_4.dat", package = "normfluodbf", mustWork = TRUE)
normalized_fluo_dat <- normfluodat(dat=fpath, tnp = 3, cycles = 40)
```
normfluodatfull *Title: Cleans and normalizes DAT files obtained from experiments using the FLUOstar Omega microplate reader (from BMG LABTECH).*

## **Description**

The simplest case scenario entails inputting the name or directory of a DAT file as a string, the number of rows denoted by the tnp (test, negative, positive) parameter, and the number of cycles (selected by the user when running the FLUOstar instrument). The program takes these three baseline parameters, performs cleaning and normalization of the DAT file, and then appends an attribute called "Cycle\_Number" to the normalized data frame.

## normfluodatfull 27

# Usage

```
normfluodatfull(
  dat,
  tnp,
  cycles,
  rows_used = NULL,
  cols_used = NULL,
  user_specific_labels = NULL,
  read_direction = NULL,
  norm_scale = NULL,
  na_omit = NULL
)
```
# Arguments

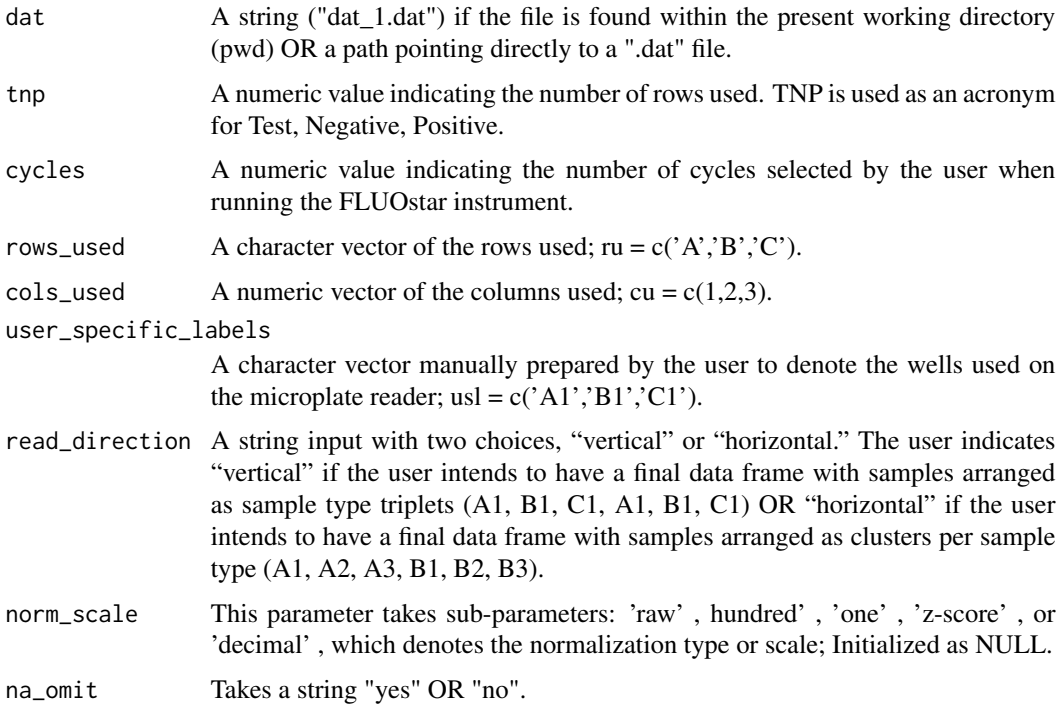

## Value

A normalized data frame with an appended "Cycle\_Number" attribute. The "Cycle\_Number" attribute is the X-variable.

# Note

This function is a single-step function leveraging several subordinate functions. It is assumed that the user has the 3 baseline parameters to get this function working. Users must double-check attribute names to ensure they end up with accurate results.

## <span id="page-27-0"></span>Author(s)

Tingwei Adeck

#### See Also

[normfluodat\(\)](#page-24-1)

## Examples

```
fpath <- system.file("extdata", "dat_1.dat", package = "normfluodbf", mustWork = TRUE)
normalized_fluo_dat <- normfluodatfull(dat=fpath, tnp = 3, cycles = 40)
```
<span id="page-27-1"></span>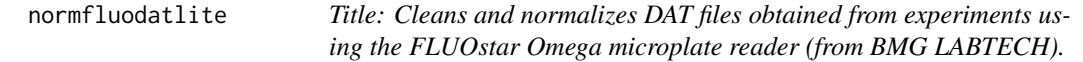

# Description

The simplest case scenario entails inputting the name or directory of a DAT file as a string, the number of rows denoted by the tnp (test, negative, positive) parameter, and the number of cycles (selected by the user when running the FLUOstar instrument). The program takes these three baseline parameters, performs cleaning and normalization of the DAT file, and then appends an attribute called "Cycle\_Number" to the normalized data frame.

#### Usage

```
normfluodatlite(
  dat,
  tnp,
  cycles,
  rows_used = NULL,
  cols_used = NULL,
  user_specific_labels = NULL,
  read_direction = NULL,
  norm_scale = NULL
)
```
#### Arguments

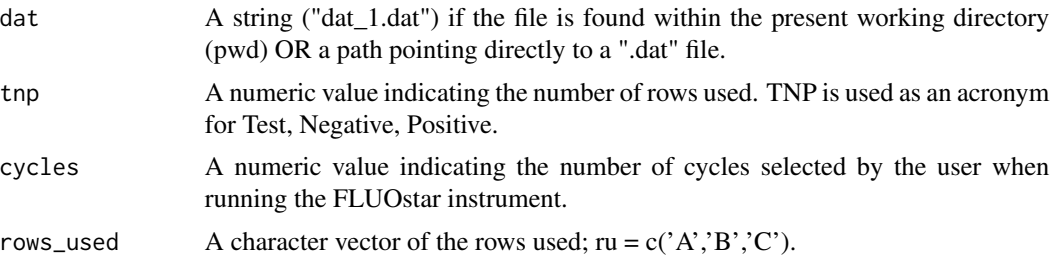

#### <span id="page-28-0"></span>normfluordat 29

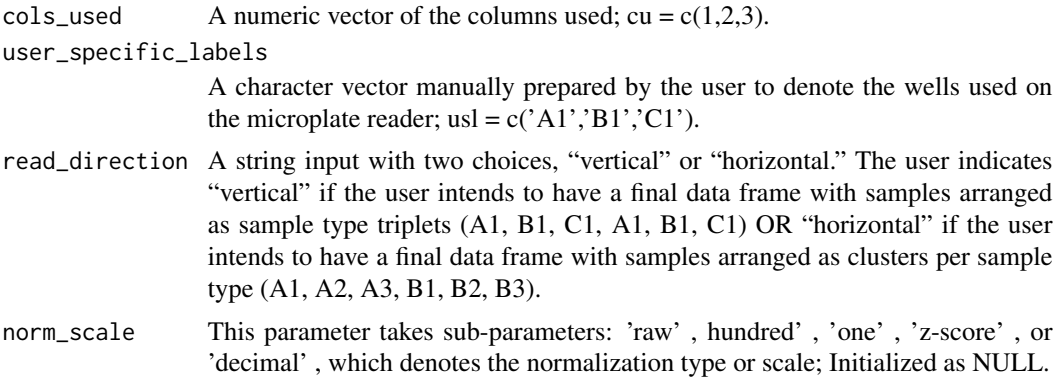

## Value

A normalized data frame with an appended "Cycle\_Number" attribute. The "Cycle\_Number" attribute is the X-variable.

#### **Note**

This function is a single-step function leveraging several subordinate functions. It is assumed that the user has the 3 baseline parameters to get this function working. Users must double-check attribute names to ensure they end up with accurate results.

#### Author(s)

Tingwei Adeck

#### See Also

[normfluodat\(\)](#page-24-1)

## Examples

```
fpath <- system.file("extdata", "dat_1.dat", package = "normfluodbf", mustWork = TRUE)
normalized_fluo_dat <- normfluodatlite(dat=fpath, tnp = 3, cycles = 40)
```
normfluordat *Title: Cleans and normalizes DAT files obtained from experiments using the FLUOstar Omega microplate reader (from BMG LABTECH).*

## Description

The simplest case scenario entails inputting the name or directory of a DAT file as a string, the number of rows denoted by the tnp (test, negative, positive) parameter, and the number of cycles (selected by the user when running the FLUOstar instrument). The program takes these three baseline parameters, performs cleaning and normalization of the DAT file, and then appends an attribute called "Cycle\_Number" to the normalized data frame.

# Usage

```
normfluordat(
  dat,
  tnp,
  cycles,
  rows_used = NULL,
  cols_used = NULL,
  user_specific_labels = NULL,
  read_direction = NULL,
  na_omit = NULL
\mathcal{L}
```
# Arguments

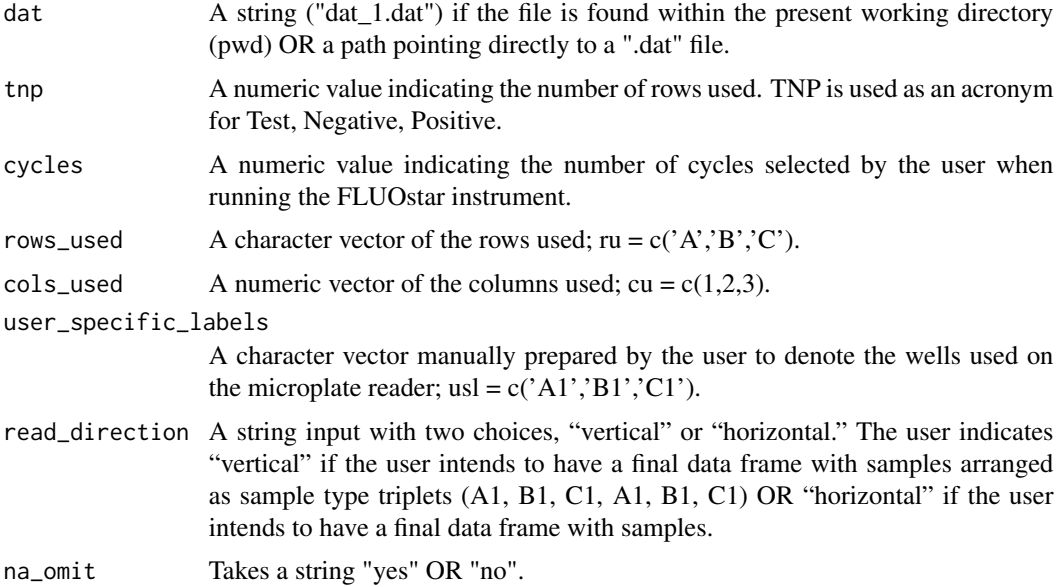

## Value

A normalized data frame with an appended "Cycle\_Number" attribute. The "Cycle\_Number" attribute is the X-variable.

## Note

This function has less optimized space and time complexities than @seealso [normfluodat\(\)](#page-24-1). In real-time the difference in optimization is not noticeable. This function also takes less parameters than the more optimized version of the function. Use @seealso [normfluodat\(\)](#page-24-1) for better approximation of attribute names.

# Author(s)

Tingwei Adeck

#### <span id="page-30-0"></span>normfluordbf 31

## See Also

[normfluodat\(\)](#page-24-1)

## Examples

```
fpath <- system.file("extdata", "dat_1.dat", package = "normfluodbf", mustWork = TRUE)
normalized_fluo_dat <- normfluordat(dat=fpath, tnp = 3, cycles = 40)
```
<span id="page-30-1"></span>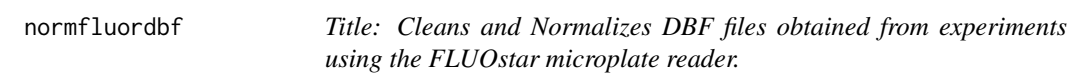

# Description

Input the path to a ".dbf" file obtained from the FLUOstar microplate (usually a 96-well microplate) reader; this function will create a data frame, clean the data frame, normalize the data frame, append a "Cycle\_Number" column and return a data frame that is ready for analysis. Most importantly, this function is a single\_step function. Also, the function can be extended to other ".dbf" files if they follow the format for which this function was designed; this is totally at the users' discretion.

#### Usage

```
normfluordbf(file = NULL, norm_scale = NULL, transformed = NULL, fun = NA, ...)
```
#### Arguments

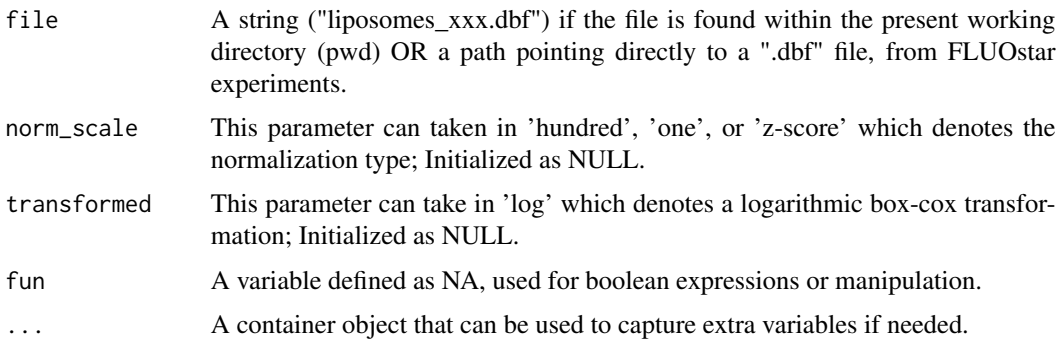

# Value

A normalized data frame with an appended "Cycle\_Number" attribute.

#### Note

Re-nomenclature of norm\_tidy\_dbf to a more appropriate name that facilitates function utilization. Users can continue with the old name ("norm\_tidy\_dbf") but this is a better name in my opinion.

# <span id="page-31-0"></span>Author(s)

Tingwei Adeck

#### Examples

```
fpath <- system.file("extdata", "liposomes_214.dbf", package = "normfluodbf", mustWork = TRUE)
normalized_dbf <- normfluordbf(file=fpath, norm_scale = 'raw')
```
norm\_applier *Title: A normalization applier built on lapply.*

# Description

Applies a function over a list of attributes.

#### Usage

```
norm_applier(df, norm_scale = c("one", "hundred", "z-score", "raw", "decimal"))
```
# Arguments

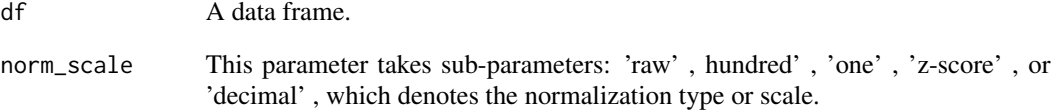

## Value

A data frame with attribute values obtained from the applied function using lapply.

```
test_df <- as.data.frame(c(seq(40)))
colnames(test_df) <- "test"
test_df_norm <- norm_applier(test_df,norm_scale = 'one')
```
<span id="page-32-1"></span><span id="page-32-0"></span>norm\_tidy\_dbf *Title: Cleans and Normalizes DBF files obtained from experiments using the FLUOstar Omega microplate reader (from BMG LABTECH).*

## Description

The simplest function utilization scenario entails an input of the path to a DBF file obtained from the FLUOstar microplate (usually a 96-well microplate) reader; In a single step, this function will create a data frame, clean the data frame, normalize the data frame, append a "Cycle\_Number" attribute, perform an adjustment to the "time" attribute and return a data frame that is ready for analysis. Since the initial publication of this package, several changes have been made to improve the user experience and to give the user more options to fine-tune the output from the package to meet the users' aesthetic needs. Users who decide to move past the simplest utility scenario have been given more options to customize the output based on the users' needs. Notably, several normalization subparameters have been provided in the package which yields different outputs based on what the user is used to seeing. Just as the FLUOstar instrument is built to handle an array of assays, this function is designed to be multi-dimensional (meaning it can handle data with the same DBF extension from other assay types), on the condition that the data from assay types other than liposome flux assays follow the same data format this package was designed to handle. Of course, users of this package are advised to pre-analyze DBF files from other assay types to ensure they are compliant with this package (compliance in this scenario is simple meaning DBF files from other assays should be like DBF files from liposome flux assays).

## Usage

```
norm_tidy_dbf(
  file = NULL,
  norm_scale = NULL,
  transformed = NULL,
  fun = NA.
  ...
)
```
## Arguments

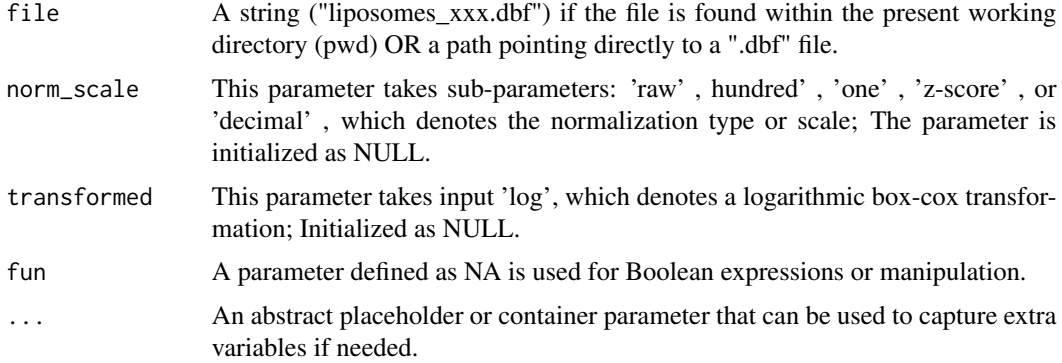

## <span id="page-33-0"></span>Value

A normalized data frame with an appended "Cycle\_Number" attribute.

#### Note

The default normalization sub-parameter outputs values in the 0-1 range. Unless a "norm scale" level is specified by the user, the default output is in the 0-1 range. The "norm\_scale" sub-parameter "decimal" is a machine-learning tool and should be avoided; it also provides no advantage for basic research analysis as its output operates on a sliding scale just like the raw data. Logarithmic transformation provides a minuscule advantage in data analysis and could/should be avoided. Backward compatibility is maintained in all updates, so there should be no issues with using the package the way the user was used to. The favorite "norm\_scale" level is "z-score" since it divides the axis into negative and positive, thus facilitating interpretation.

#### Author(s)

Tingwei Adeck

## See Also

[normfluordbf\(\)](#page-30-1), [normfluodat\(\)](#page-24-1)

# Examples

```
fpath <- system.file("extdata", "liposomes_214.dbf", package = "normfluodbf", mustWork = TRUE)
normalized_dbf <- norm_tidy_dbf(file=fpath, norm_scale = 'raw')
```
norm\_z *Title: Z-score standardization or normalization function.*

#### **Description**

Title: Z-score standardization or normalization function.

#### Usage

norm\_z(x)

#### Arguments

x Attribute value(s).

#### Value

A standardized value  $(Z = N(0,1))$  when applied to a single value or a standardized attribute with values  $(Z = N(0,1)).$ 

<span id="page-34-0"></span>resample\_dat 35

# Note

The lapply function is required to apply this function across several attributes.

#### Author(s)

Tingwei Adeck

# References

https://www.statology.org/how-to-normalize-data-in-r/

# Examples

```
test_df <- as.data.frame(c(seq(40)))
colnames(test_df) <- "test"
test_df_norm <- lapply(test_df[1:ncol(test_df)], norm_z)
```
<span id="page-34-1"></span>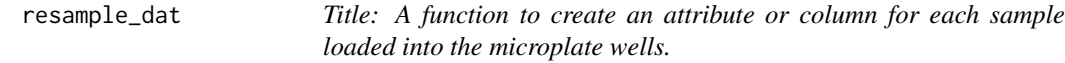

# Description

Designed as a prototype function to take a single attribute or column consisting of several samples and perform a putative resampling to yield another data frame with a separate attribute for each sample.

## Usage

```
resample_dat(df, tnp, cycles)
```
# Arguments

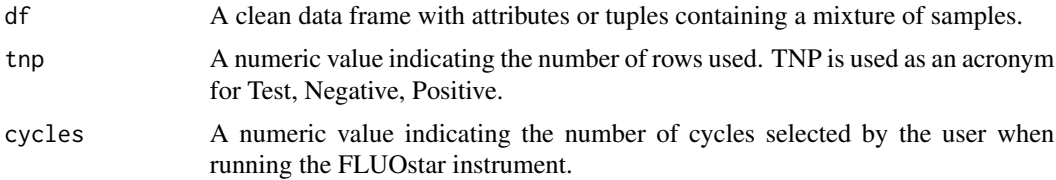

#### Value

A new data frame where separated samples are assigned a separate attribute or column.

# Author(s)

Tingwei Adeck

## See Also

```
resample_dat_scale(), resample_dat_scale_optimus()
```
#### Examples

```
fpath <- system.file("extdata", "dat_5.dat", package = "normfluodbf", mustWork = TRUE)
dat_df <- read.table(file=fpath)
nocomma_dat <- clean_odddat_optimus(dat_df)
samples_delineated <- resample_dat(nocomma_dat, tnp=3, cycles=40)
```
<span id="page-35-1"></span>resample\_dat\_alt *Title: A function to create an attribute or column for each sample loaded into the microplate wells.*

#### Description

: Designed as a prototype function to take a single tuple or row consisting of several samples and perform a putative resampling to yield another data frame with a separate attribute for each sample.

## Usage

resample\_dat\_alt(df, tnp, cycles)

### Arguments

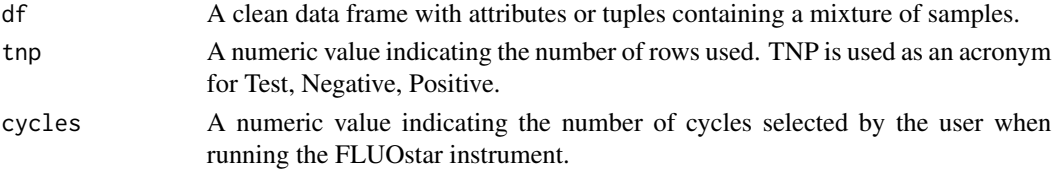

## Value

A new data frame where separated samples are assigned a separate attribute or column.

#### Author(s)

Tingwei Adeck

#### See Also

[resample\\_dat\\_scale\\_alt\(\)](#page-37-1)

```
fpath <- system.file("extdata", "dat_5.dat", package = "normfluodbf", mustWork = TRUE)
dat_df <- read.table(file=fpath)
nocomma_dat <- clean_odddat_optimus(dat_df)
samples_delineated <- resample_dat_alt(nocomma_dat, tnp=3, cycles=40)
```
<span id="page-35-0"></span>

<span id="page-36-1"></span><span id="page-36-0"></span>resample\_dat\_scale *Title: A function to create an attribute or column for each sample loaded into the microplate wells.*

#### Description

Creates a data frame where each sample loaded into the microplate wells has a separate attribute.

#### Usage

resample\_dat\_scale(df, tnp, cycles)

# Arguments

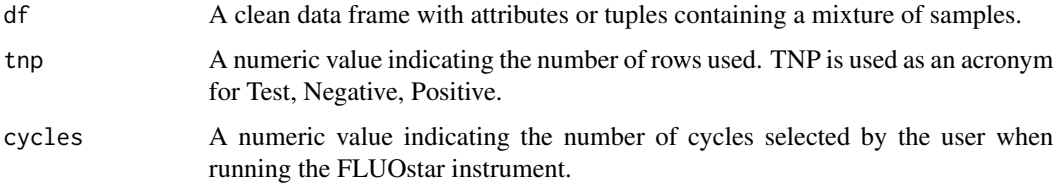

# Value

A new data frame where separated samples are assigned a separate attribute or column.

#### Note

This function builds on or scales-up @seealso  $resample\_dat()$ , hence the suffix scale. This function is less optimized than @seealso [resample\\_dat\\_scale\\_optimus\(\)](#page-42-1).

## Author(s)

Tingwei Adeck

#### See Also

```
resample_dat()
```

```
fpath <- system.file("extdata", "dat_4.dat", package = "normfluodbf", mustWork = TRUE)
dat_df <- read.table(file=fpath)
nocomma_dat <- clean_odddat_optimus(dat_df)
resampled_scaled <- resample_dat_scale(nocomma_dat, tnp=3, cycles=40)
```
<span id="page-37-1"></span><span id="page-37-0"></span>resample\_dat\_scale\_alt

*Title: A function to create an attribute or column for each sample loaded into the microplate wells.*

## Description

A function that takes tuples or rows consisting of several samples and perform a putative resampling to yield another data frame with a separate attribute for each sample.

#### Usage

```
resample_dat_scale_alt(df, tnp, cycles, na_omit = NULL)
```
# Arguments

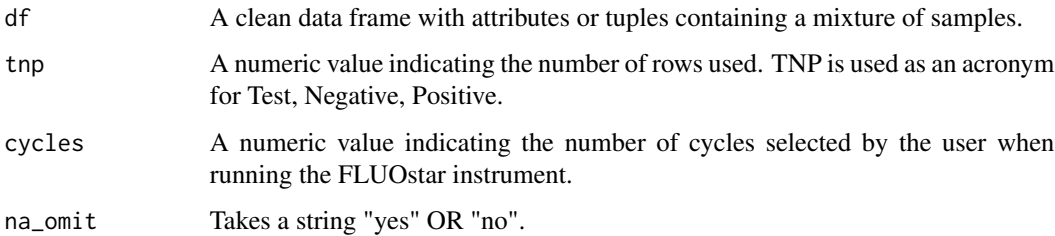

## Value

A new data frame where separated samples are assigned a separate attribute or column.

## Author(s)

Tingwei Adeck

## See Also

[resample\\_dat\\_alt\(\)](#page-35-1)

```
fpath <- system.file("extdata", "dat_1.dat", package = "normfluodbf", mustWork = TRUE)
dat_df <- read.table(file=fpath)
nocomma_dat <- clean_odddat_optimus(dat_df)
resampled_scaled <- resample_dat_scale_alt(nocomma_dat, tnp=3, cycles=40)
```
<span id="page-38-0"></span>resample\_dat\_scale\_alt\_bfv

*Title: A function to create an attribute or column for each sample loaded into the microplate wells.*

## Description

A function that takes tuples or rows consisting of several samples and perform a putative resampling to yield another data frame with a separate attribute for each sample.

#### Usage

```
resample_dat_scale_alt_bfv(df, tnp, cycles)
```
# Arguments

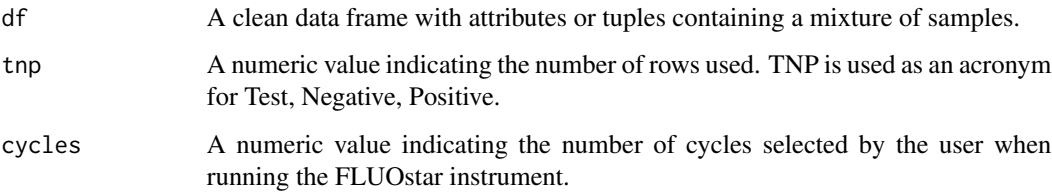

#### Value

A new data frame where separated samples are assigned a separate attribute or column.

#### Author(s)

Tingwei Adeck

# See Also

[resample\\_dat\\_alt\(\)](#page-35-1), [resample\\_dat\\_scale\\_alt\(\)](#page-37-1)

```
fpath <- system.file("extdata", "dat_4.dat", package = "normfluodbf", mustWork = TRUE)
dat_df <- read.table(file=fpath)
nocomma_dat <- clean_odddat_optimus(dat_df)
resampled_scaled <- resample_dat_scale_alt_bfv(nocomma_dat, tnp=3, cycles=40)
```
<span id="page-39-0"></span>resample\_dat\_scale\_alt\_bf\_na

*Title: A function to create an attribute or column for each sample loaded into the microplate wells.*

## Description

A function that takes tuples or rows consisting of several samples and perform a putative resampling to yield another data frame with a separate attribute for each sample.

#### Usage

```
resample_dat_scale_alt_bf_na(df, tnp, cycles)
```
# Arguments

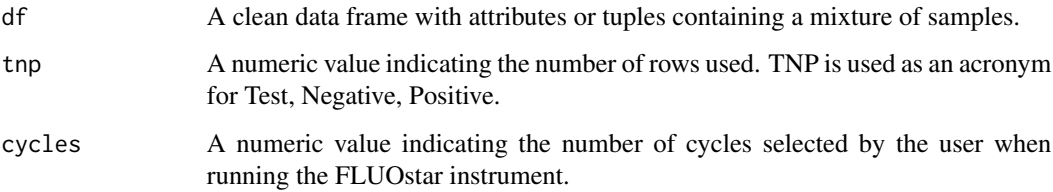

#### Value

A new data frame where separated samples are assigned a separate attribute or column.

#### Author(s)

Tingwei Adeck

# See Also

[resample\\_dat\\_alt\(\)](#page-35-1), [resample\\_dat\\_scale\\_alt\(\)](#page-37-1)

```
fpath <- system.file("extdata", "dat_4.dat", package = "normfluodbf", mustWork = TRUE)
dat_df <- read.table(file=fpath)
nocomma_dat <- clean_odddat_optimus(dat_df)
resampled_scaled <- resample_dat_scale_alt_bf_na(nocomma_dat, tnp=3, cycles=40)
```
<span id="page-40-0"></span>resample\_dat\_scale\_alt\_na

*Title: A function to create an attribute or column for each sample loaded into the microplate wells.*

## Description

A function that takes tuples or rows consisting of several samples and perform a putative resampling to yield another data frame with a separate attribute for each sample. NA values are retained.

#### Usage

```
resample_dat_scale_alt_na(df, tnp, cycles)
```
# Arguments

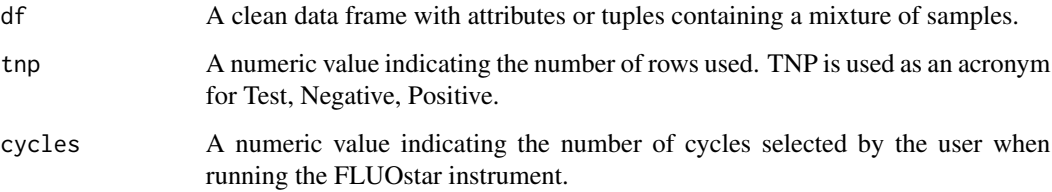

#### Value

A new data frame where separated samples are assigned a separate attribute or column.

#### Author(s)

Tingwei Adeck

# See Also

[resample\\_dat\\_alt\(\)](#page-35-1)

```
fpath <- system.file("extdata", "dat_1.dat", package = "normfluodbf", mustWork = TRUE)
dat_df <- read.table(file=fpath)
nocomma_dat <- clean_odddat_optimus(dat_df)
resampled_scaled <- resample_dat_scale_alt_na(nocomma_dat, tnp=3, cycles=40)
```

```
resample_dat_scale_naretainer
```
*Title: A function to create an attribute or column for each sample loaded into the microplate wells.*

# Description

Creates a data frame where each sample loaded into the microplate wells has a separate attribute. NA values are retained for more control.

# Usage

```
resample_dat_scale_naretainer(df, tnp, cycles)
```
## Arguments

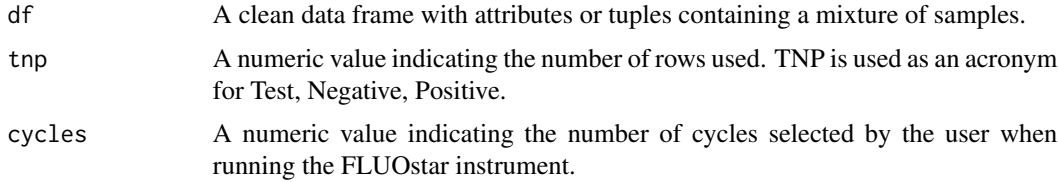

## Value

A new data frame where separated samples are assigned a separate attribute or column.

#### Note

This function builds on or scales-up @seealso  $resample\_dat()$ , hence the suffix scale. This function is less optimized than @seealso [resample\\_dat\\_scale\\_optimus\(\)](#page-42-1).

# Author(s)

Tingwei Adeck

#### See Also

[resample\\_dat\(\)](#page-34-1)

```
fpath <- system.file("extdata", "dat_4.dat", package = "normfluodbf", mustWork = TRUE)
dat_df <- read.table(file=fpath)
nocomma_dat <- clean_odddat_optimus(dat_df)
resampled_scaled <- resample_dat_scale_naretainer(nocomma_dat, tnp=3, cycles=40)
```

```
resample_dat_scale_optimus
```
*Title: A function to create an attribute or column for each sample loaded into the microplate wells.*

# Description

Creates a data frame where each sample loaded into the microplate wells has a separate attribute.

#### Usage

```
resample_dat_scale_optimus(df, tnp, cycles)
```
## Arguments

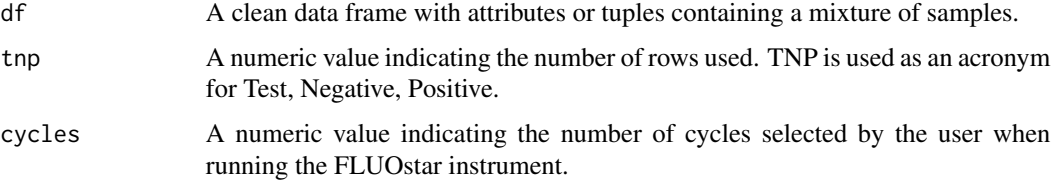

# Value

A new data frame where separated samples are assigned a separate attribute or column.

## Note

This function builds on or scales-up @seealso [resample\\_dat\(\)](#page-34-1), hence the suffix scale. This function is more optimized than @seealso [resample\\_dat\\_scale\(\)](#page-36-1), hence the suffix scale\_optimus.

## Author(s)

Tingwei Adeck

# See Also

[resample\\_dat\(\)](#page-34-1)

```
fpath <- system.file("extdata", "dat_1.dat", package = "normfluodbf", mustWork = TRUE)
dat_df <- read.table(file=fpath)
nocomma_dat <- clean_odddat_optimus(dat_df)
resampled_scaled <- resample_dat_scale_optimus(nocomma_dat, tnp=3, cycles=40)
```
<span id="page-43-0"></span>resample\_dat\_scale\_optimus\_backend

*Title: A function to create an attribute or column for each sample loaded into the microplate wells.*

# Description

Creates a data frame where each sample loaded into the microplate wells has a separate attribute.

## Usage

```
resample_dat_scale_optimus_backend(df, tnp, cycles, na_omit = NULL)
```
# Arguments

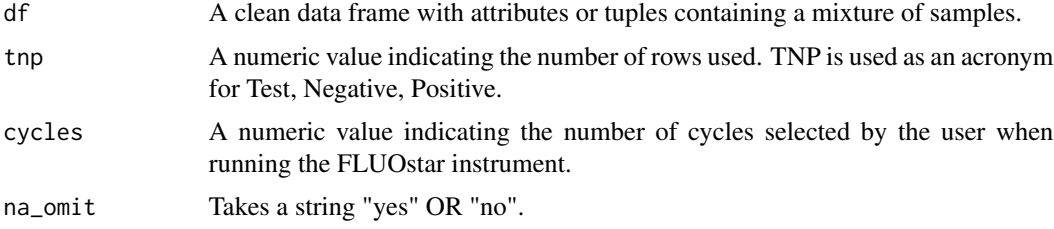

## Value

A new data frame where separated samples are assigned a separate attribute or column.

## Note

This function builds on or scales-up @seealso [resample\\_dat\(\)](#page-34-1), hence the suffix scale. This function is more optimized than @seealso [resample\\_dat\\_scale\(\)](#page-36-1), hence the suffix scale\_optimus.

## Author(s)

Tingwei Adeck

#### See Also

[resample\\_dat\(\)](#page-34-1)

```
fpath <- system.file("extdata", "dat_1.dat", package = "normfluodbf", mustWork = TRUE)
dat_df <- read.table(file=fpath)
nocomma_dat <- clean_odddat_optimus(dat_df)
resampled_scaled <- resample_dat_scale_optimus_backend(nocomma_dat, tnp=3, cycles=40)
```
<span id="page-44-0"></span>resample\_dat\_scale\_optimus\_na

*Title: A function to create an attribute or column for each sample loaded into the microplate wells.*

# Description

Creates a data frame where each sample loaded into the microplate wells has a separate attribute. NA values are retained.

## Usage

```
resample_dat_scale_optimus_na(df, tnp, cycles)
```
## Arguments

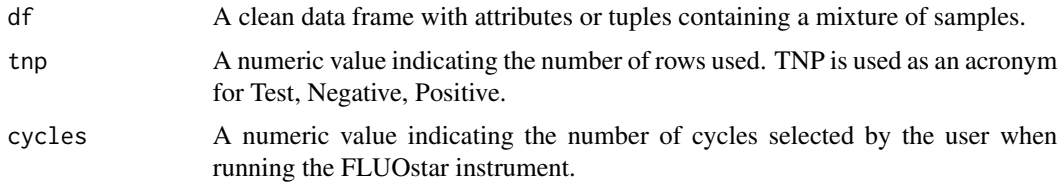

## Value

A new data frame where separated samples are assigned a separate attribute or column.

#### Note

This function builds on or scales-up @seealso  $resample\_dat()$ , hence the suffix scale. This function is more optimized than @seealso [resample\\_dat\\_scale\(\)](#page-36-1), hence the suffix scale\_optimus.

# Author(s)

Tingwei Adeck

#### See Also

[resample\\_dat\(\)](#page-34-1)

```
fpath <- system.file("extdata", "dat_1.dat", package = "normfluodbf", mustWork = TRUE)
dat_df <- read.table(file=fpath)
nocomma_dat <- clean_odddat_optimus(dat_df)
resampled_scaled <- resample_dat_scale_optimus_na(nocomma_dat, tnp=3, cycles=40)
```
<span id="page-45-0"></span>

#### Description

Round attribute values to three decimal places.

## Usage

roundfluor(x)

#### Arguments

x Attribute value(s).

## Value

A rounded value with three decimal places when applied to a single value or an attribute with logtransformed values.

# Examples

```
test_df <- as.data.frame(c(seq(40)))
colnames(test_df) <- "test"
test_df_norm <- lapply(test_df[1:ncol(test_df)], roundfluor)
```
time\_attribute *Title: A time attribute generating function*

# Description

A function to help the researcher reproduce the time attribute.

#### Usage

```
time_attribute(
  interval = NULL,first_end = NULL,
  pause_duration = NULL,
  end_time = NULL,
  cycles = NULL
\mathcal{E}
```
# <span id="page-46-0"></span>unique\_identifier 47

#### **Arguments**

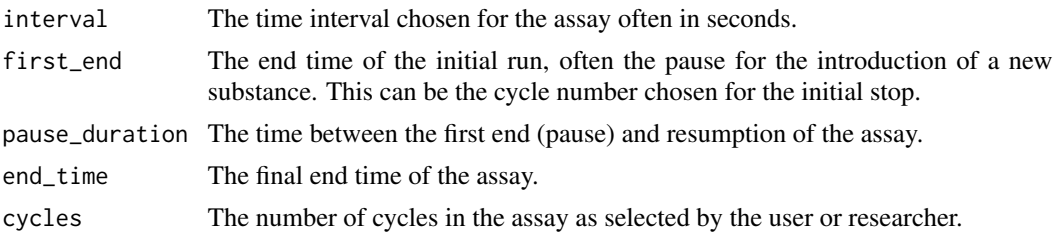

## Value

The time attribute.

## Note

The original function had an option for minutes which was for less time conscious people but the final version for this package has no such option. Users MUST provide numbers in seconds.

# Examples

time\_test = time\_attribute(30,8,136,1276,40) time\_test = time\_attribute(60,8,136,2460,40)

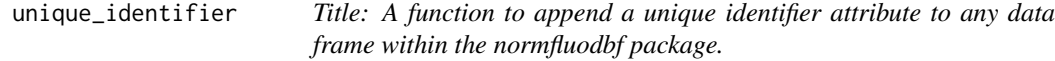

## Description

The function in the context of normfluodbf creates an attribute called Cycle\_Number and appends this attribute to the cleaned or wrangled data frame derived from the dirty DBF file.

# Usage

```
unique_identifier(df)
```
# Arguments

df A data frame with 1:n number of rows.

## Value

A data frame with the Cycle\_Number attribute appended to the end of the data frame.

#### Note

The function operates in a closed system, meaning it is primarily designed to work with this package ONLY. Other use cases are simply a coincidence.

# <span id="page-47-0"></span>Author(s)

Tingwei Adeck

# See Also

[normfluodat\(\)](#page-24-1), [norm\\_tidy\\_dbf\(\)](#page-32-1), [normfluordbf\(\)](#page-30-1), [generic\\_identifier\(\)](#page-18-1)

```
test_df <- as.data.frame(c(seq(40)))
colnames(test_df) <- "test"
unique_identifier(test_df)
```
# <span id="page-48-0"></span>Index

```
∗ datasets
    7dat_2, 8dat_3, 8
    dat8dat_5, 9
    dat_6, 9
    dat_7, 9
    liposomes_214, 20
    liposomes_215, 21
    liposomes_216, 21
    liposomes_218, 21
    liposomes_221, 22
    liposomes_227, 22
actual_cols_used, 3
check_dat, 3
check_dbf, 4
clean_odd_cc, 6
clean_odd_cc(), 5, 7
clean_odddat_optimus, 5
clean_odddat_optimus(), 6, 7
comma_cleaner, 6
comma_cleaner(), 5, 6
dat7dat_2, 8dat8dat8dat_5, 9
dat_6, 9
dat_7, 9
dat_col_names_horizontal, 10
dat_col_names_optimus, 11
dat_col_names_optimus(), 15
dat_col_names_prime, 12
dat_col_names_rigid, 13
dat_col_names_rigid(), 12
decimal_scaling, 15
```
fluor\_threshold\_check, [16](#page-15-0) fluor\_threshold\_check(), *[17,](#page-16-0) [18](#page-17-0)* fluor\_threshold\_check\_na, [17](#page-16-0) fluor\_threshold\_check\_na(), *[17,](#page-16-0) [18](#page-17-0)* fluor\_threshold\_check\_raw, [18](#page-17-0) fluor\_threshold\_check\_raw(), *[17](#page-16-0)* generic\_identifier, [19](#page-18-0) generic\_identifier(), *[48](#page-47-0)* ggplot\_tnp, [19](#page-18-0) liposomes\_214, [20](#page-19-0) liposomes\_215, [21](#page-20-0) liposomes\_216, [21](#page-20-0) liposomes\_218, [21](#page-20-0) liposomes\_221, [22](#page-21-0) liposomes\_227, [22](#page-21-0) log\_transformation, [22](#page-21-0) min\_max\_norm, [23](#page-22-0) min\_max\_norm\_percent, [24](#page-23-0) norm\_applier, [32](#page-31-0) norm\_tidy\_dbf, [33](#page-32-0) norm\_tidy\_dbf(), *[48](#page-47-0)* norm\_z, [34](#page-33-0) normfluodat, [25](#page-24-0) normfluodat(), *[12](#page-11-0)*, *[28](#page-27-0)[–31](#page-30-0)*, *[34](#page-33-0)*, *[48](#page-47-0)* normfluodatfull, [26](#page-25-0) normfluodatlite, [28](#page-27-0) normfluodatlite(), *[26](#page-25-0)* normfluordat, [29](#page-28-0) normfluordbf, [31](#page-30-0) normfluordbf(), *[34](#page-33-0)*, *[48](#page-47-0)* resample\_dat, [35](#page-34-0) resample\_dat(), *[37](#page-36-0)*, *[42](#page-41-0)[–45](#page-44-0)* resample\_dat\_alt, [36](#page-35-0) resample\_dat\_alt(), *[38](#page-37-0)[–41](#page-40-0)* resample\_dat\_scale, [37](#page-36-0) resample\_dat\_scale(), *[36](#page-35-0)*, *[43](#page-42-0)[–45](#page-44-0)*

50 INDEX

```
resample_dat_scale_alt
, 38
resample_dat_scale_alt()
, 36
, 39
, 40
resample_dat_scale_alt_bf_na
, 40
resample_dat_scale_alt_bfv
, 39
resample_dat_scale_alt_na
, 41
resample_dat_scale_naretainer
, 42
resample_dat_scale_optimus
, 43
resample_dat_scale_optimus()
, 36, 37
, 42
resample_dat_scale_optimus_backend
, 44
resample_dat_scale_optimus_na
, 45
roundfluor
, 46
```
time\_attribute , [46](#page-45-0)

unique\_identifier , [47](#page-46-0)